## Importador de Dados

Nesta versão é disponibilizado um componente novo para importar dados no módulo de Equipamentos. Os dados são lidos a partir de um ficheiro excel (XLS).

É possível importar fichas e processamentos do tipo R (Reconhecimento).

O utilitário tem as seguintes faculdades:

- Permite a geração de um *template* genérico, i.e. um ficheiro limpo, apenas com as colunas esperadas. De notar que no comentário de cada uma das colunas deste cabeçalho é indicado o tipo de dados esperados;
- Na leitura inicial, o sistema reconhece as colunas do ficheiro lido e sugere um mapeamento 1:1 para as colunas esperadas;
- É possível alterar o mapeamento entre as colunas do ficheiro excel e as propriedades dos objetos que vão ser alimentadas;
- A importação é efetuada linha a linha. O componente percorre todas as linhas do excel, registando o resultado da importação (em caso de sucesso, marca a linha como "OK", senão, regista a mensagem de erro na respetiva linha). Caso ocorra algum erro de importação, o utilizador é avisado. Após a revisão das linhas no excel com erro, ao efetuar uma nova
- importação, as linhas marcadas com "OK" (já importadas com sucesso) são ignoradas; O sistema foi dotado de eventos VBA (objeto ImportacaoDadosEAP), para maior controlo do implementador:
	- **AntesDeExecutarOperacao**(ByVal strTipoObjecto As String, ByVal strModulo As String, ByVal strEntidade As String, ByVal strMetodo As String)
	- **DepoisDeExecutarOperacao**(ByVal strTipoObjecto As String, ByVal strModulo As String, ByVal strEntidade As String, ByVal strMetodo As String)
	- **DepoisDeImportar**(ByVal strMensagem As String)

O antigo utilitário de carregamento de histórico deixa de ser suportado.

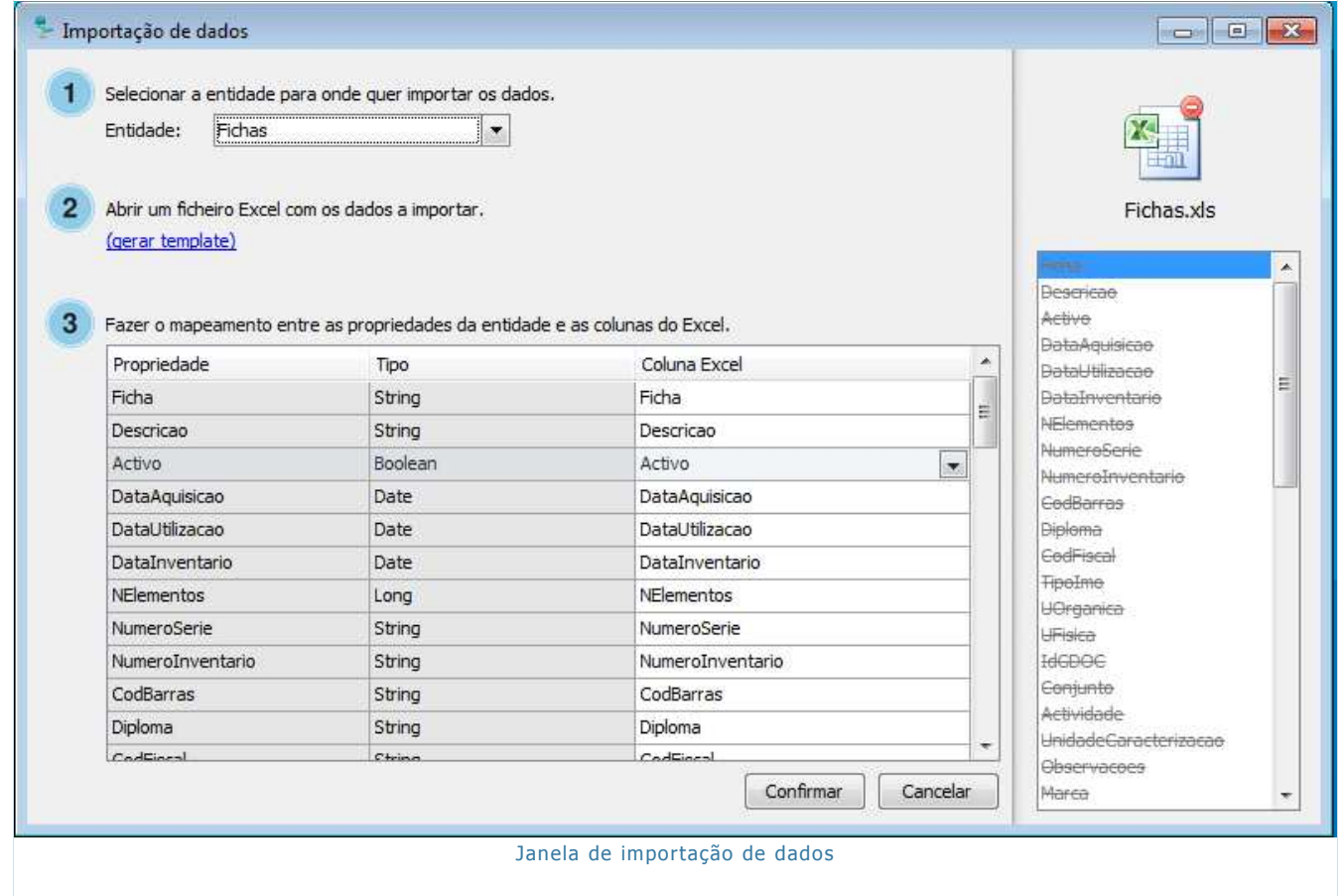

Página 2 de 2